## **Variáveis Dorgival** Ferreira. Pereira

O computador possui uma área de armazenamento conhecida como memória. Todas as informações existentes no computador estão ou na memória primária ( memória RAM ), ou na memória secundária ( discos, fitas, CD-ROM etc ). Nós iremos trabalhar, neste curso, somente com a memória primária, especificamente com as informações armazenadas na RAM (memória de acesso aleatório ).

A memória do computador pode ser entendida como uma seqüência finita de caixas, que num dado momento, guardam algum tipo de informação, como número, uma letra, uma palavra, uma frase etc, não importa, basta saber que lá sempre existe alguma informação.

O computador, para poder trabalhar com alguma destas informações, precisa saber onde, na memória, o dado está localizado. Fisicamente, cada caixa, ou cada posição de memória, possui um endereço, ou seja, um número, que indica onde cada informação está localizada. Este número é representado através da notação hexadecimal, tendo o tamanho de quatro, ou mais bytes. Abaixo segue alguns exemplos:

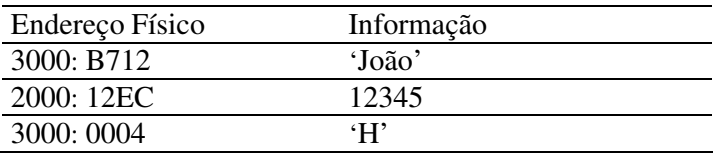

Como pode ser observado, o endereçamento das posições de memória através de números hexadecimais é perfeitamente compreendido pela máquina, mas para nós humanos torna-se uma tarefa complicada. Pensando nisto, as linguagens de computador facilitaram o manuseio, por parte dos usuários, das posições de memória da máquina, permitindo que, ao invés de trabalhar diretamente com os números hexadecimais, fosse possível dar nomes diferentes a cada posição de memória. Tais nomes seriam de livre escolha do usuário. Com este recurso, os usuários ficaram livres dos endereços físicos ( números hexadecimais ) e passaram a trabalhar com endereços lógicos ( nomes dados pelos próprios usuários ). Desta forma, o Exemplo acima, poderia ser alterado para ter o seguinte aspecto:

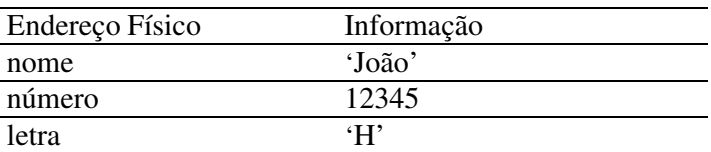

Como tínhamos falado, os endereços lógicos são como caixas, que num dado instante guardam algum tipo de informação. Mas é importante saber que o conteúdo desta caixa não é algo fixo, permanente, na verdade, uma caixa pode conter diversas informações, ou seja, como no Exemplo acima, a caixa ( Endereço Lógico ) rotulada de "Nome" num dado momento contém a informação "João", mas em um outro momento, poderá conter uma outra informação, por Exemplo "Pedro". Com isto queremos dizer que o conteúdo de uma destas caixas ( endereço lógico ) podem variar, isto é podem sofrer alterações em seu conteúdo. Tendo este conceito em mente, a partir de agora iremos chamar de forma genérica, as caixas ou endereços lógicos, de variáveis.

 Desta forma podemos dizer que uma variável é uma posição de memória, representada por um nome simbólico ( atribuído pelo usuário ), a qual contém, num determinado instante, uma informação.